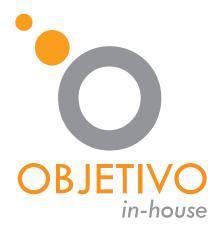

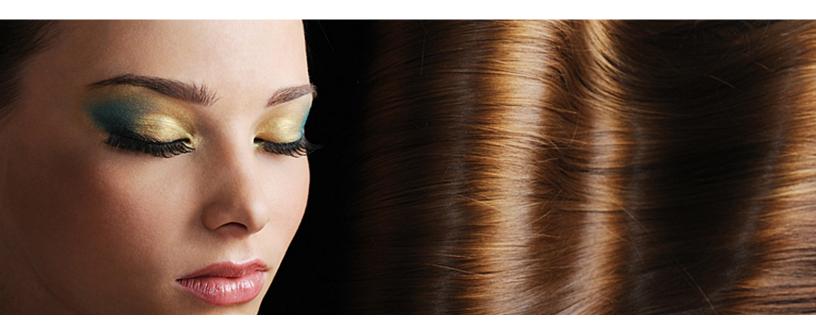

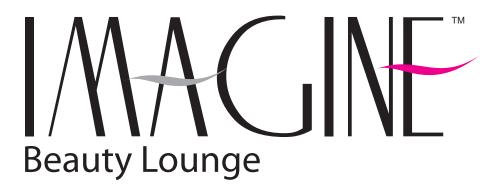

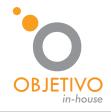

LOGO COLOR

WWW.OBJETIVO.CO

# LOGO DESIGN GUIDE

MINIMUN REDUCTION

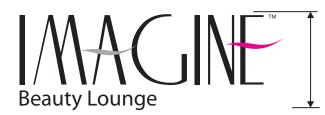

1.0"

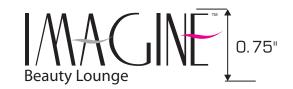

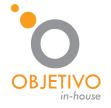

LOGO COLOR

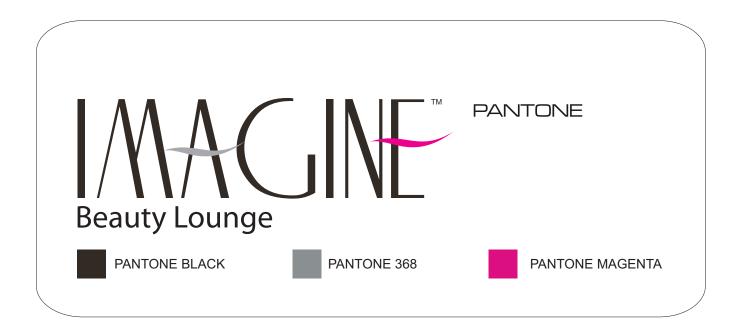

| Beauty Lounge |       | PROCESS CMYK    |  |
|---------------|-------|-----------------|--|
| BLACK 100%    | B 50% | PANTONE MAGENTA |  |

| WEB ( APROX ) |         |         |  |
|---------------|---------|---------|--|
| #332B24       | #96989A | #EC268F |  |

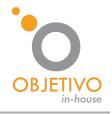

### FONTS

WWW.OBJETIVO.CO

PRINCIPAL

## AGEONE BOLD. ABCDEFGHIJKLMNOPQRSTUV ABCDEFGHIJKLMNOPQRSTUVWXYZ 0123456789 + ?! \*, 1

SUPPORT

Myriad

ABCDEFGHIJK LMNOPQRSTUV abcdefghijklmnopqrstuvwxyz 0123456789\_+@?!{}\*,<>|\

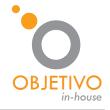

### LOGO COLOR

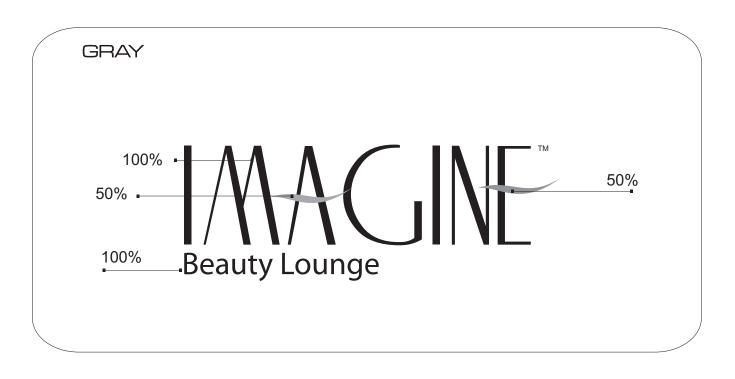

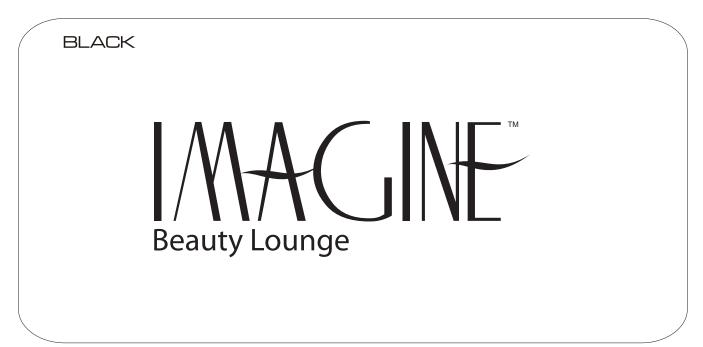

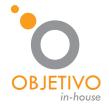

LOGO COLOR

WWW.OBJETIVO.CO

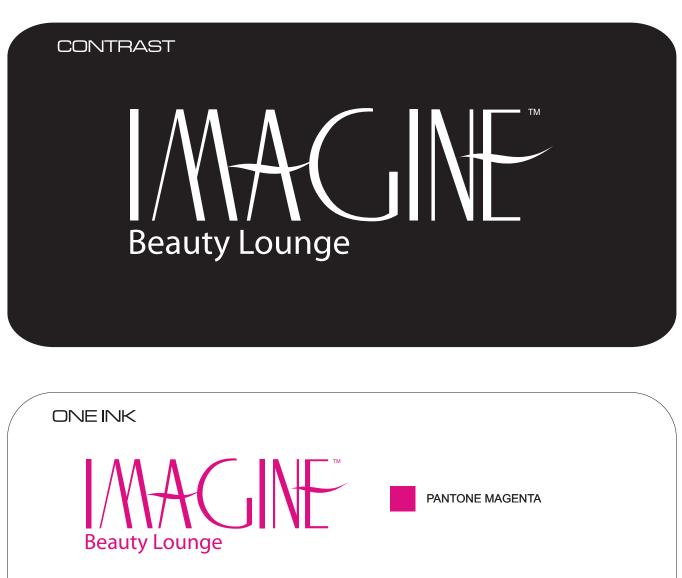

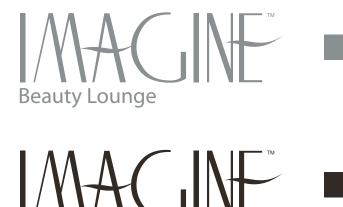

**Beauty Lounge** 

PANTONE 368

PANTONE BLACK

### LOGO CONSTRUCTION

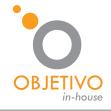

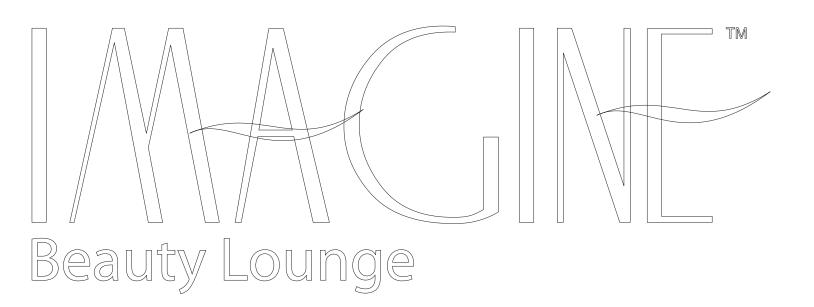

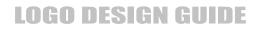

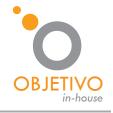

LOGO APPLICATIONS

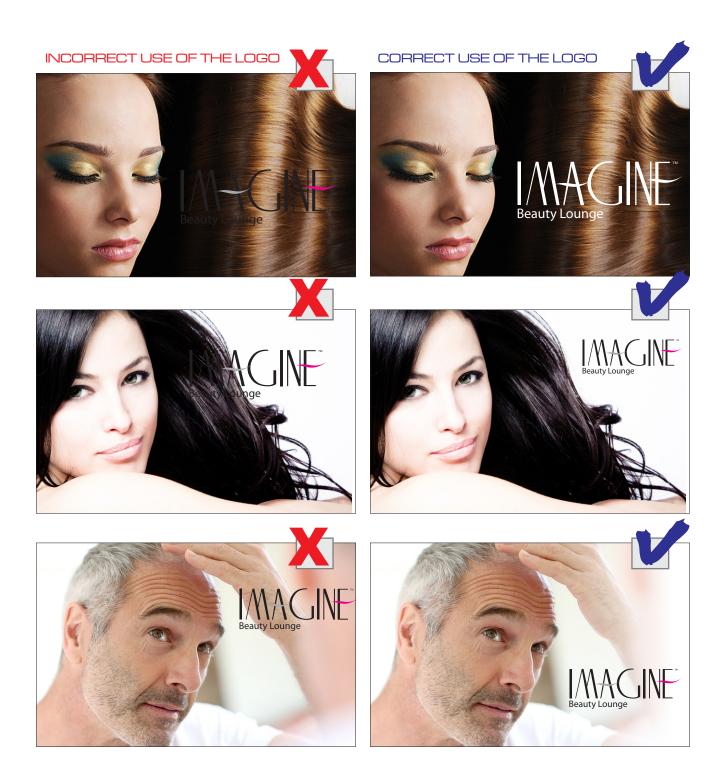

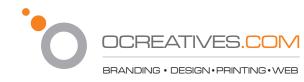

### LOGO FORMAT APPLICATIONS

eps / ai / cdr

A vector image of your logo (vector means Draw)

1-High Resolution Quality

2-You can make it as big or as small as you likes

- 3 High Print quality
- 4-You can manipulate, make changes to your logo.
- Use in: Stationery & Business cards Signs & Billboards Brochures & Flyers Ads Direct marketing Postcard Vehicle graphics Embroidered Silk screen Some Microsoft Office Programs

### jpg

A is perfect for use on the Internet. Since it has a much lower resolution file than an eps and

1-for use on the Internet

2-Cannot be enlarged without losing design detail

3-Not recommended for printing.

4-For printing needs use the High resolution included in the CD

Use in: Website Internet Marketing email signature email marketing faxes Some Microsoft Office Programs Invoices in Quickbooks

tif

- 1-Basic printing
- 2-Ttransferring digital images among various applications.
- 3-For printing needs use the High resolution included in the CD
- Word
- Excel
- PowerPoint
- Outlook

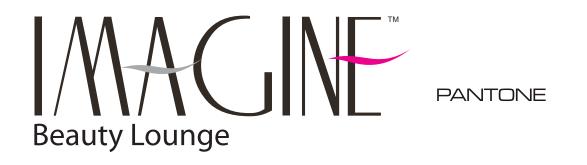

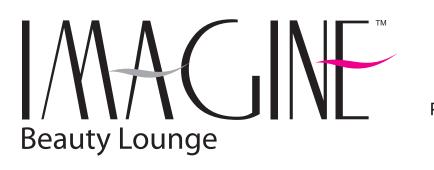

PROCESS CMYK

Beauty Lounge

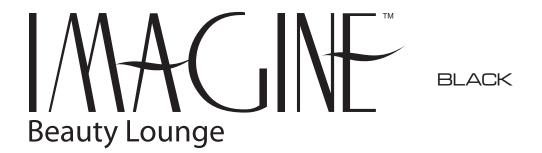